# Tokaido Sanyo Shinkansen Online Reservation Service Quick and Easy Booking. Enjoy your Shinkansen Travel!

### 1. Register

Register your credit card and other details to immediately start using this service. Simple registration process. No annual membership fee is required!

\*Service available in English.

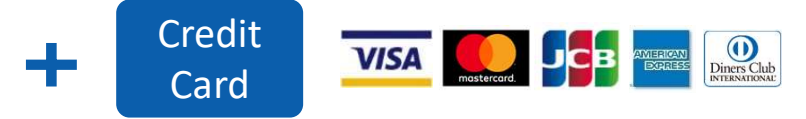

\*Your purchase (payment) will be completed with your registered credit card.

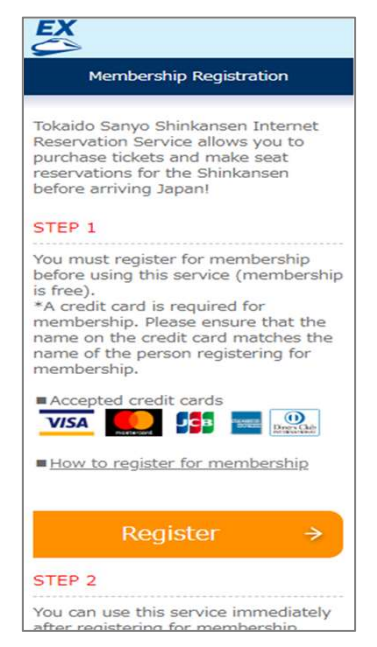

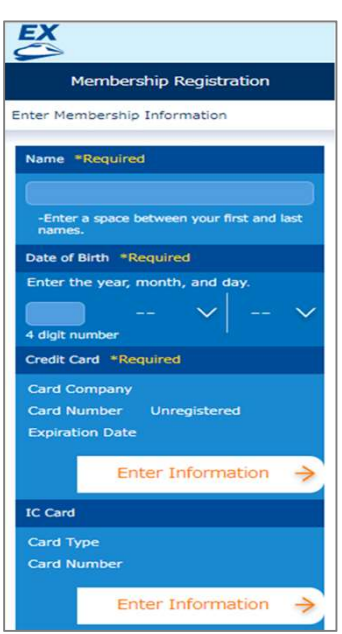

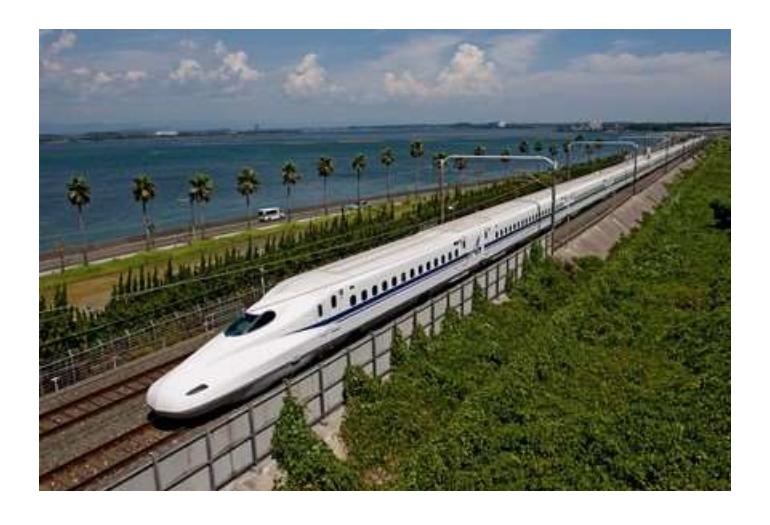

### 2. Reserve your seat and purchase the ticket

- 2. Reserve your seat and purchase the ticket<br>
 Seats may be booked and tickets purchased one month in advance and up to 4 minutes<br>
 Family or group travel? Book up to six people at once.<br>
 No need to check timetables. S 2. Reserve your seat and purchase the ticket<br>Seats may be booked and tickets purchased one mor<br>before departure.<br>Family or group travel? Book up to six people at once<br>No need to check timetables. Simply select a departu<br>Wa 2. Reserve your seat and purchase the ticket<br>
•Seats may be booked and tickets purchased one month in advance and up to 4 minutes<br>
•Family or group travel? Book up to six people at once.<br>
•No need to check timetables. Sim 2. Reserve your seat and purchase the ticket<br>
•Seats may be booked and tickets purchased one month in advance and up to 4 minutes<br>
before departure.<br>
•No need to check timetables. Simply select a departure or arrival time
- 
- 
- 

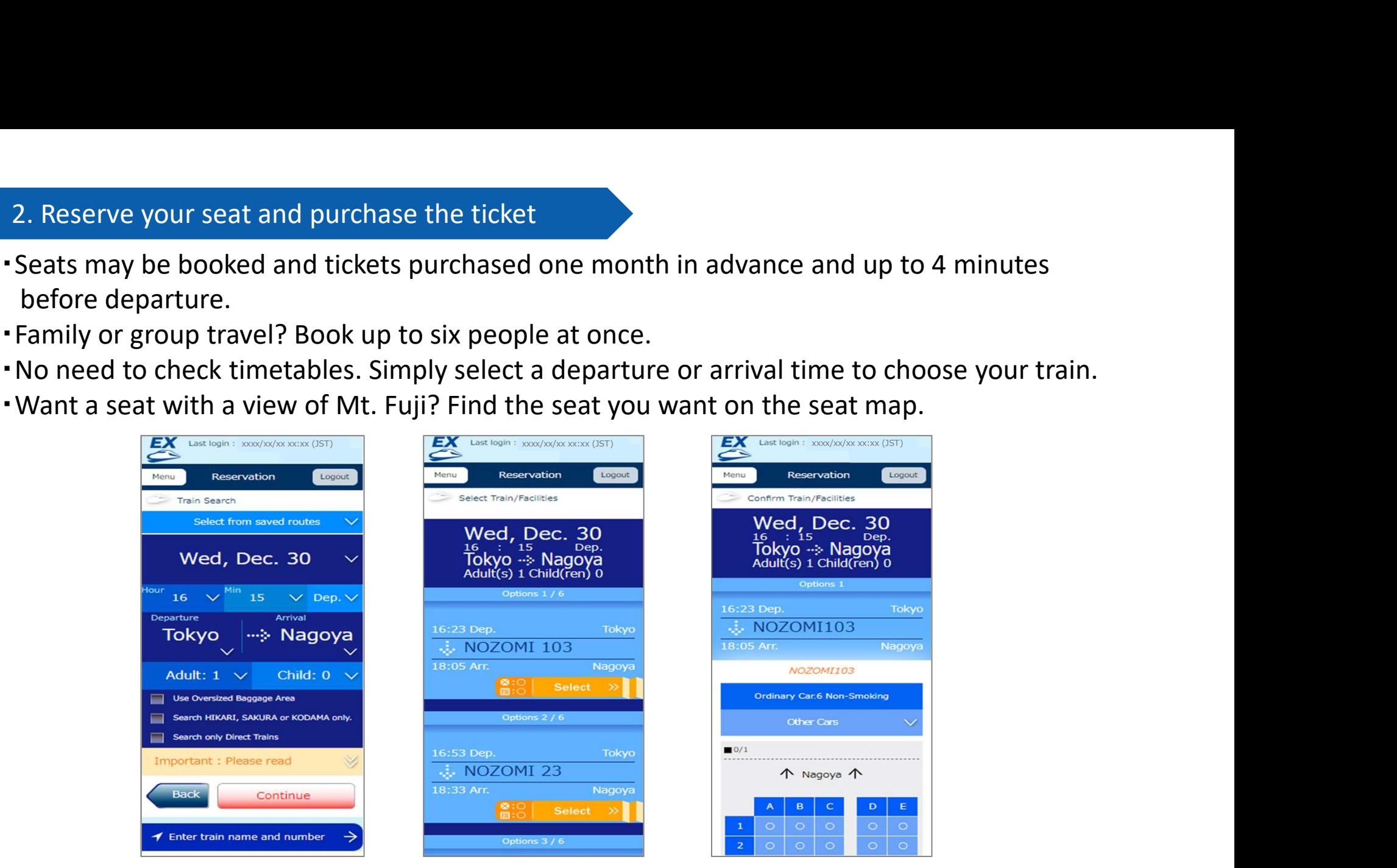

\*The process of making/changing reservations is subject to certain restrictions such as booking desk opening times, etc.

## 3. Change your reservation

You may change reservations as many times as you like without charge.

\*Foreign transaction fee prescribed by the credit card company may be charged according to the card you use.

# 4. Pick up your ticket and ride

・No need to line up at a ticket office. Use the pick-up code\* to collect your tickets easily and quickly at ticket machines in Tokaido Sanyo Shinkansen stations.

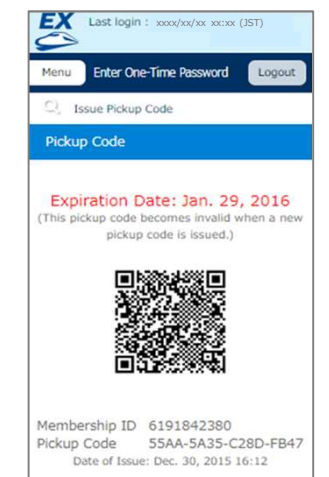

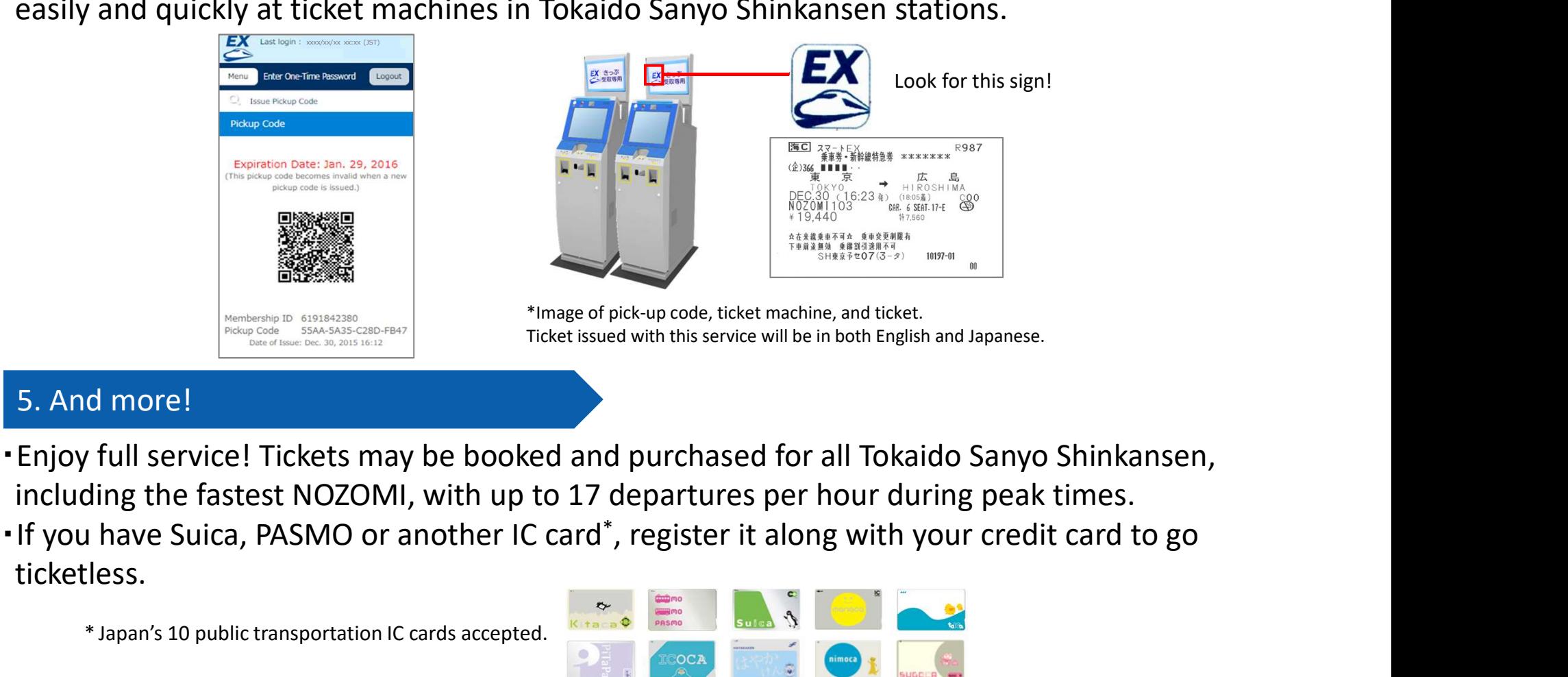

\*Image of pick-up code, ticket machine, and ticket. Ticket issued with this service will be in both English and Japanese.

# 5. And more!

- including the fastest NOZOMI, with up to 17 departures per hour during peak times. <sup>Market</sup> Designation IC cards accepted.<br>
Ticket issued with this denoming the fastest NOZOMI, with up to 17 depart<br>
Ticket issued with this up to 17 depart<br>
I have Suica, PASMO or another IC card<sup>\*</sup>, regist<br>
Less.<br>
This se
- . If you have Suica, PASMO or another IC card<sup>\*</sup>, register it along with your credit card to go ticketless.

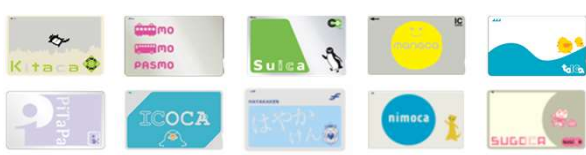

Note: This service is not available in conjunction with Japan Rail Pass and other products.

・See the website for more details https://smart-ex.jp/en/lp/app

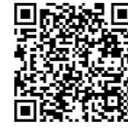